# eFocused Note-Taking Templates

AVID Activity Plan

# **Standard and Essential Question:**

#### **Academic Preparedness: Writing**

- Take notes to meet the note-taking objective (AP.W.6)
- Summarize and Reflect to synthesize learning and identify next steps (AP.W.7) •

EQ: "Which format of focused notes best suit this situation?"

## Lesson

### 1. eFocused Note-Taking Fillable Templates

- View the Reference: Select the Appropriate Format for Note-Taking resource.
- Access the correct platform of eFocused Notes and download/access the • template. eFocused notes are fillable, digital templates.
- Make a copy of the template and save the original.
- Rename the copy to reflect a pre-established file naming convention.

|                | Cornell Notes | 2-Column Notes | 3-Column Notes |
|----------------|---------------|----------------|----------------|
| Word           | ×             | ×              | w              |
| Google<br>Docs |               |                |                |
| Pages          |               |                |                |
| PDF            | PDF           | PDF            | PDF            |
| OneNote        | N             |                |                |

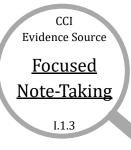

# Resources

## Reference

AVID Writing for Disciplinary Literacy Selecting the Appropriate Format for Note-Taking pp. 107-108

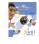

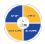

For additional ideas on integrating digital teaching and learning into the classroom, see Digital Access Through the 4 A's